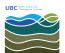

## Where can I find Microsoft Office for MacOS?

Burner EOAS - 2025-03-17 - Mac OSX

The University of British Columbia has a Microsoft Select Agreement that allows UBC departments to purchase Microsoft Products at a very competitive price through UBC IT.

You can find more information through UBC IT's web site at the following URL; the web page contains a "contact us" link where more information can be requested.

https://it.ubc.ca/services/desktop-print-services/software-licensing/microsoft-price-listing